## **Povinné parametry**

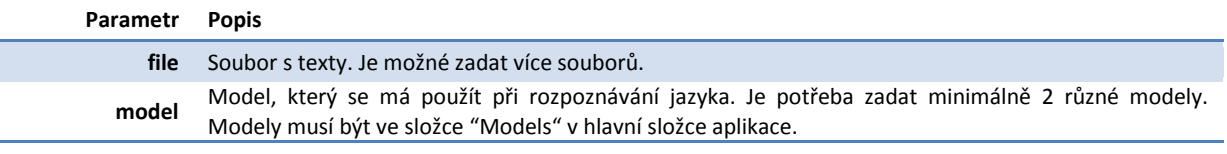

## **Volitelné parametry**

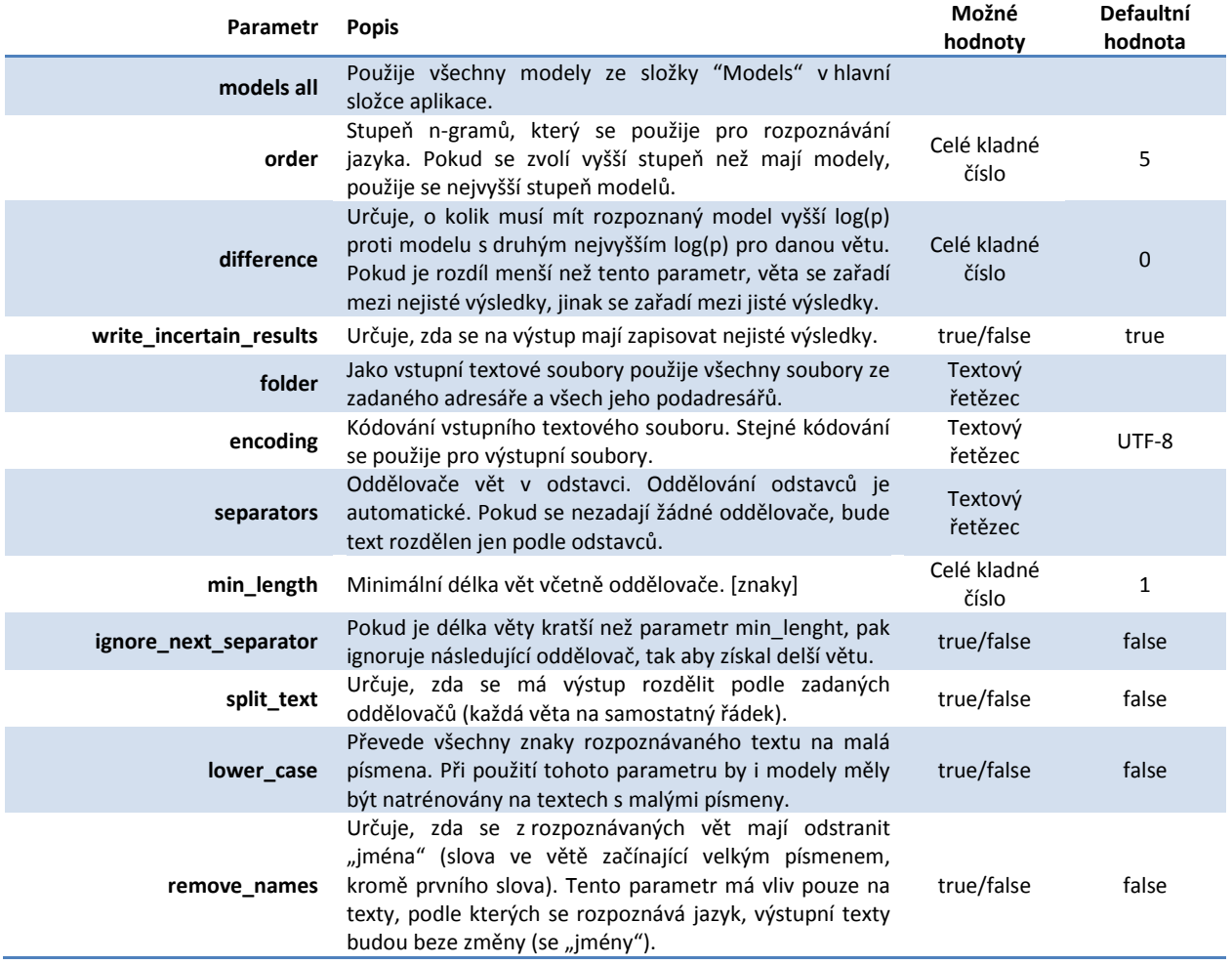

## **Výstup**

Výstupní soubory jsou ve stejné složce jako vstupní textový soubor. Kódování těchto souborů je podle parametru "encoding", defaultně UTF-8. Výsledky jsou rozděleny podle parametru "difference" na jisté a nejisté. Značení názvů souborů je následující:

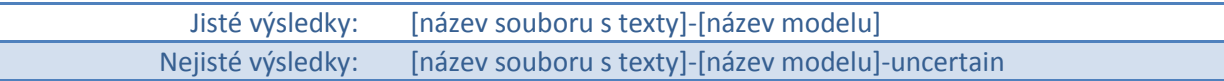

## **Příklad**

LanguageRecognizer file data.txt folder C:\Texty encoding windows-1250 model Czech model Slovak order 6 separators .?! ignore\_next\_separator true difference 30